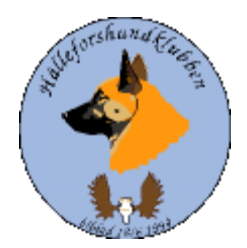

# **Styrelseprotokoll Hälleforshundklubb 2023-06-25 Digitalt möte, start kl 19**

**Deltagare: Jan-Erik Bjermqvist, Märit Truuts, Anna-Lena Carlsson, Maria Granqvist, Roger Melin, Ingalill Olsson Ej närvarande: Johan Ketzenius**

**1. Mötet öppnas (Jan-Erik)**

Jan-Erik (ordförande) hälsar alla välkomna till dagens styrelsemöte

**2. Val av justerare (Jan-Erik)** 

Mötet föreslår Märit Truuts till Justerare  **Beslut:** Märit Truuts blir vald till dagens justerare

## **3. Val av sekreterare (Jan-Erik)**

Mötet föreslår Ingalill Olsson till sekreterare  **Beslut:** Ingalill Olsson blir valt till dagens sekreterare

**4. Godkännande av dagordning (Alla)** 

 **Beslut:** Mötet godkände dagordningen.

# **5. Föregående protokoll (Jan-Erik)**

Mötet gick igenom föregående protokoll. Protokollet lades sen till handlingarna

#### **6. Meddelanden och skrivelser (SKK, SÄK, Övriga)**

#### 6.1. Protokoll SÄK och NÄU

6.2. Enkät remiss framtidens hundägande svarsdatum 30/6.

6.3.Synpunkter långsiktig strategi för nationalraserna, svarsdatum 25/5.

 Ett svar har gått i väg, belyst att det är viktigt att bevara bruks egenskaperna, om älgstammen viker kommer även jakthundar att gå ned i antal.

#### **7. Ekonomirapport (Johan)**

7.1 Nuläge, inget att tillägga.

#### **8. Medlemsmöte med BPH (Alla)**

- 8.1.Anmälda? Nu är det 7 st anmälda, önskvärt att det kommer flera. Blir Jan-Erik, Roger, Anna-Lena från styrelsen, varav dom två sist nämnda kommer delta med hund. Vet inte hur många som övrigt kommer från klubben och tittar.
- 8.2.Program
- 8.3.Förtäring? Kommer att ges möjlighet att grilla korv.

#### **9. Rapport från avelsrådet (Ulrika, Jan-Erik)**

- 9.1.Inmönstringsförslag, inget.
- 9.2.Hälsoläget + Fokusområden inget som sticker ut.
- 9.3.Rasavelsstrategi pågående. Är pågående och mottaglig för åsikter. Skicka gärna bilder.
- 9.4.Avvikelsehantering inget.
- 9.5.Är en avelskonferens den 11/8 i Rättvik. Jan-Erik åker, ev. någon mer från styrelsen.

#### **10.Jaktprov (Roger)**

10.1 Klubbkamp 2023 i år blir "light" version. Information till medlemmarna Skall ut, Roger sätter ihop en text. Två kategorier bästa tik och bästa hane. Pris i varje klass en pejl.

#### 10.2. Medlemsprylar

#### **11.Utställningar (Anna-Lena)**

11.1 Har det ställts ut några Hälleforshundar? En hälleforsare ställdes ut både i Bollnäs och i Luleå.

#### **12.Medlemsansvarig (Maria)**

12.1.Medlemsläget, det har kommit in 5st nya medlemmar via hemsidan.

12.2 Insyn i banken, Maria kommer nu in och ser, fungerar bra.

12.3 Valpköpare, som inte tidigare är medlemmar i klubben, erbjuds fritt medlemskap det första året.

Brev till uppfödare!?Jan Erik har ett utkast som kan skickas till uppfödarna. Skickas ut till styrelsen för genomläsning.

#### **13.Digitala gränssnitt (Märit)**

- 13.1.Avstämning, Inget
- 13.2.Parningsinformation, kolla igenom och uppdatera.
- 13.3.Tidningen Älghunden

#### **14.Utbildningar (Jan-Erik).**

14.1.Inget på gång?

#### **15.Övriga frågor (Alla)**

15.1.Adjungerad Norge Ola, inte glömma att inbjuda. Skicka ras förslaget. 15.2.Certifiering uppfödare, bordlades till nästa möte.

15.3. Fäviken (Västgårds), om någon är intresserad att delta för Hälleforsklubben kontakta Jan-Erik.

15.4. Förfrågan att få ett bidrag till att gå BHP arrangerad av SKK Dalarna från Jonas Karlsson

**Beslut**: Mötet beslutar att det endast är i Östersund den 1/7 som man kan få ett bidrag för deltagande i och med att det även är en medlemsträff. Initiativet att gå en BHP är bra.

#### **16.Nästa möte (Jan-Erik)**

Förslag till nästa möte är söndag 27/8 kl 19

**Beslut:** Nästa styrelsemöte är den 27/8 kl 19

#### **17. Mötet avslutas (Jan-Erik)**

Jan-Erik (ordförande) avslutade möte och tackar för ett givande möte.

# Verifikat

Transaktion 09222115557496589655

## Dokument

Styrelsemöte hälleforsklubben 230625 Huvuddokument 4 sidor Startades 2023-07-11 09:47:05 CEST (+0200) av Reduca eSign (Re) Färdigställt 2023-07-16 09:03:57 CEST (+0200)

#### Initierare

#### Reduca eSign (Re)

reduca-esign@reduca.se

#### Signerande parter

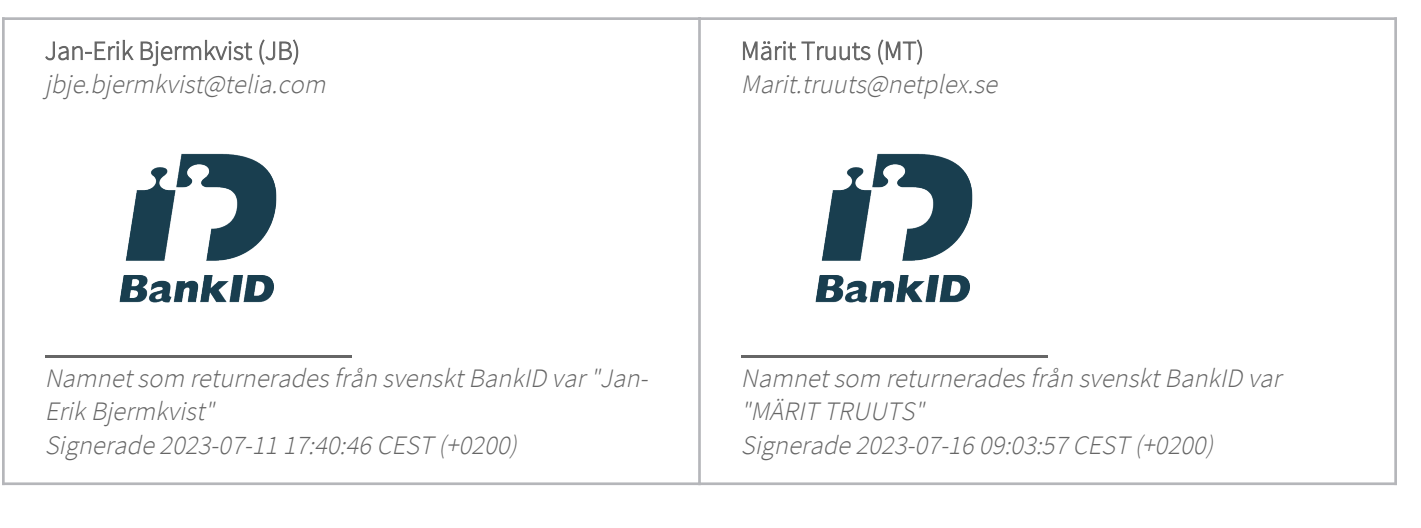

Detta verifikat är utfärdat av Scrive. Information i kursiv stil är säkert verifierad av Scrive. Se de dolda bilagorna för mer information/bevis om detta dokument. Använd en PDF-läsare som t ex Adobe Reader som kan visa dolda bilagor för att se bilagorna. Observera att om dokumentet skrivs ut kan inte integriteten i papperskopian bevisas enligt nedan och att en vanlig papperutskrift saknar innehållet i de dolda bilagorna. Den digitala signaturen (elektroniska förseglingen) säkerställer att integriteten av detta dokument, inklusive de dolda bilagorna, kan bevisas matematiskt och oberoende av Scrive. För er bekvämlighet tillhandahåller Scrive även en tjänst för att kontrollera dokumentets integritet automatiskt på: https://scrive.com/verify

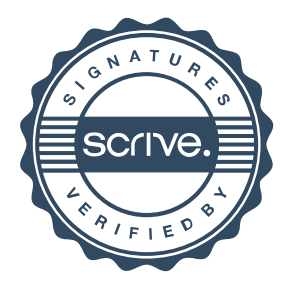